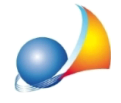

## In presenza di più subalterni come vanno indicati?

Nel caso in cui l'edificio sia formato da un unico subalterno si introdurrà il medesimo valore numerico nelle celle "da" e "a".

Nel caso in cui l'edificio sia costituito da subalterni multipli si introdurrà il valore considerando il primo subalterno nella cella "da" e l'ultimo nella cella "a" (esempio un edificio con subalterni da 20 a 30 sarà compilato con "da" = 20 "a" = 30).

Nel caso in cui siano presenti subalterni non consequenziali si introdurranno i dati in sequenza esaurendo gli spazi della riga Subalterni e continuando la numerazione nella riga Altri subalterni.